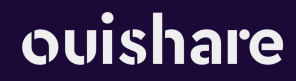

## **Weiterführende Werkzeuge Analyse des eigenen Arbeitsbereichs**

## **Analysieren Sie Ihren Arbeitsbereich:**

Analysieren Sie Ihren eigenen Arbeitsbereich, um Punkte für Maßnahmen zu finden. Nutzen Sie dafür die auf der Folgeseite abgebildete Vorlage sowie diese Fragen:

*In welchen Bereichen meines Arbeitsbereiches wird nicht nachhaltig gehandelt?*

*Welche Bereiche davon liegen... in meinem direkten Einflussbereich indirekten Einflussbereich nicht in meinem Einflussbereich?*

Verorten Sie die Bereiche auf der Vorlage (siehe Folgeseite) Vorlage auf Folgeseite

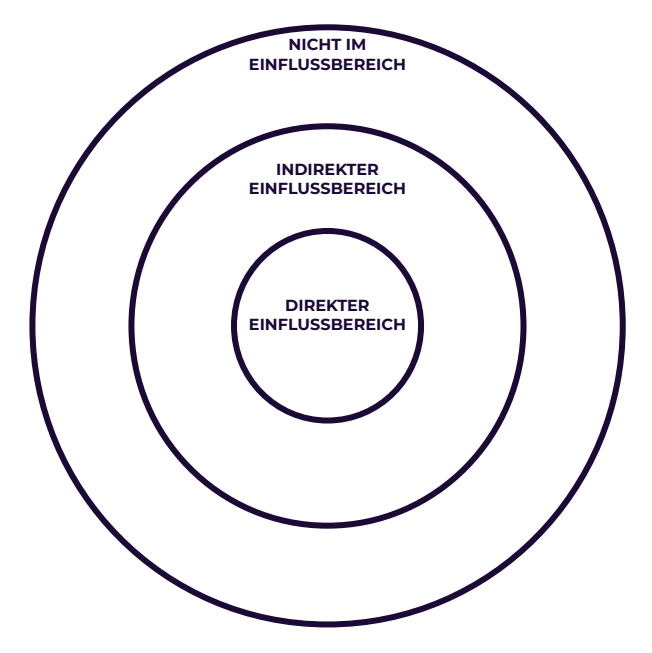

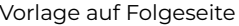

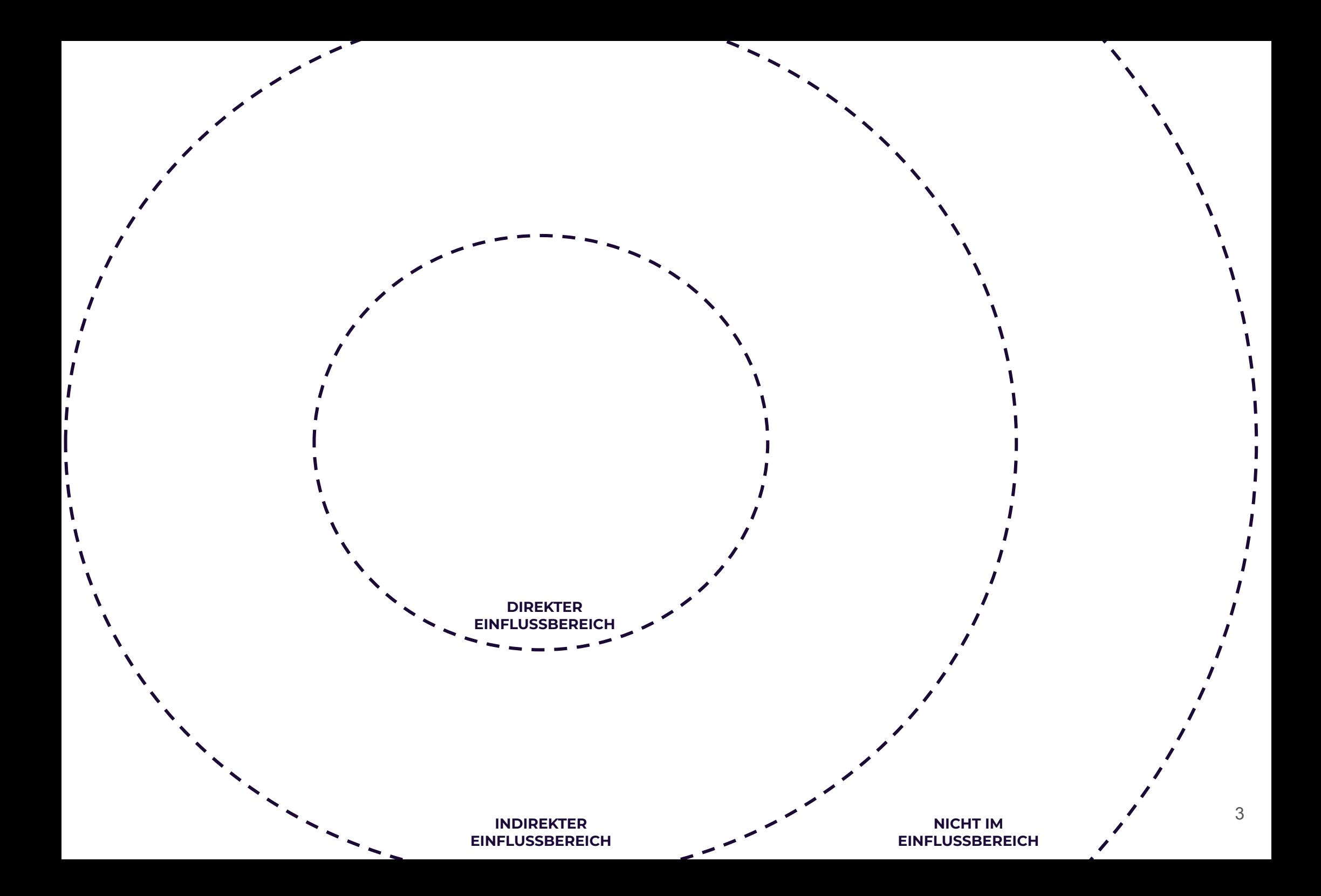